CSI31 Introduction to Computer Programming I

> Dr. Sharon Persinger Fall 2018

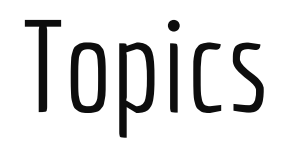

- Object-oriented programming
- Graphics module

#### Objects and object-oriented programming

- An object is an active piece of data that has both
	- –Information: data, and
	- Operations or functions or methods.

### Examples of objects

- Library system
	- Book object
		- Data: title, author, publisher, subject, checked out status, …
		- Operations: change status, ...

## Examples of objects

- Student record keeping system
	- Student object
		- Data: name, ID number, address, when enrolled, all courses, GPA, …
		- Operations: create student, change address, add course, drop course, compute GPA, print address, ...

# Examples of objects

- **Graphics** 
	- $\circ$  Geometric objects: point, line, rectangle, triangle, circle
		- Data: location information, size, color, ...
		- Operations: create, draw, move, change color, ...

## Object-oriented programming

- Two kinds of programming with objects
	- $\circ$  Later: Design and implement the objects.
	- $\circ$  Now: Use objects defined by another programmer.

#### Simple graphics with module graphics.py

Simple graphics with module graphics.py in Python shell

from graphics import \*

 $w =$  GraphWin $()$  $p = Point(50, 100)$  #Create Point object p p.draw(w)  $\#$ Draw the Point p  $q = Point(100, 150)$ q.draw(w)

#### Default coordinate system

## More graphics

 $c =$ Circle $(q, 20)$ c.setFill('green') c.draw(w)  $label = Text(q, 'circle')$ label.draw(w)

# More graphics

 $p1 = Point(75, 75)$ p2 = Point(80, 100)  $rect = Rectangle(p1, p2)$ rect.draw(w) line = Line(Point(20, 20), Point(5, 200)) line.draw(w)

### Graphics objects

Point object has data: x-coordinate, y-coordinate Point object has methods, call them with dot operator syntax

constructor creates the object

```
p = Point(20, 50)
```
p.getX(), p.getY(), p.draw(w), p.move(dx,dy)

#### Object syntax

Create an instance of an object of a certain class with a constructor <class-name>(<param1>, <param2>, …)

Dot operator . Call the method that belongs to a particular object

#### Take care with copies!

leftEye = Circle(Point(80, 50), 5) leftEye.setFill('yellow') leftEye.setOutline('red') leftEye.draw(w) rightEye = leftEye rightEye.move(20, 0)

Try it out and see what happens. Why? Aliasing problem

#### Clone an object

You could create rightEye by writing code, but

```
rightEye = leftEye.clone()
rightEye.move(20, 0)
```
clone makes a separate independent copy

Write code to draw something simple -

stick figure

house

tree

#### Get graphics.py

● <http://mcsp.wartburg.edu/zelle/python/>